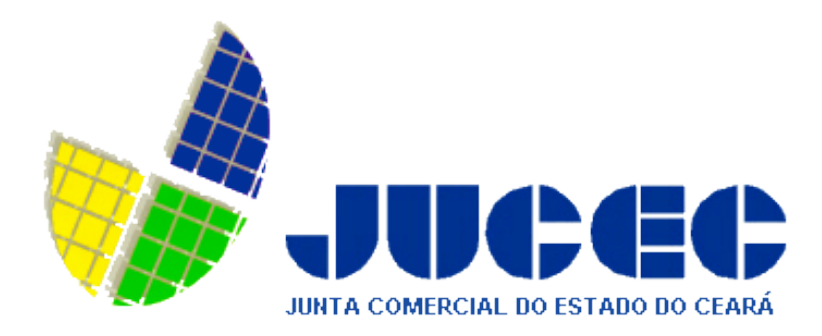

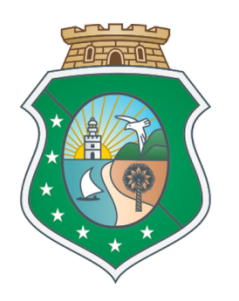

# GOVERNO DO ESTADO DO CEARÁ

Secretaria da Fazenda

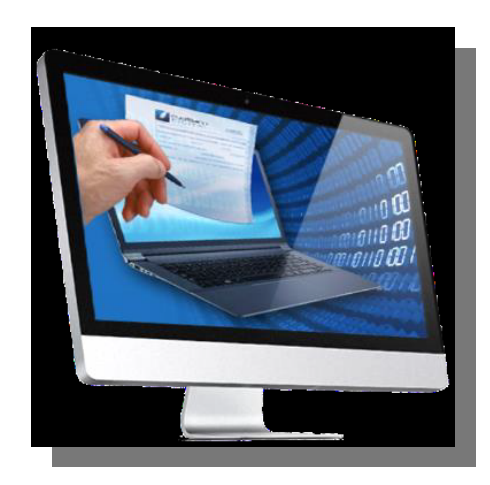

# SISTEMA DE VIA ÚNICA

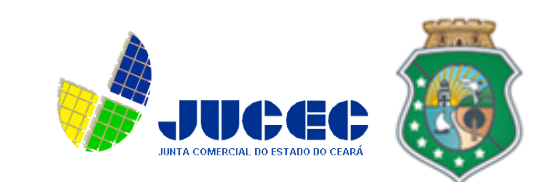

# **O que é o Via Única?**

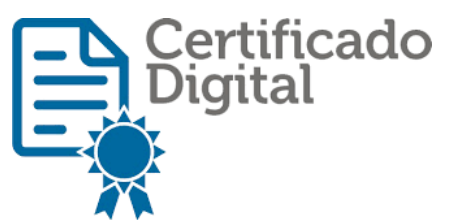

•É o recebimento da documentação de registro em uma via;

•O usuário vai retirar o documento aprovado e assinado digitalmente , diretamente no Portal de Serviços.

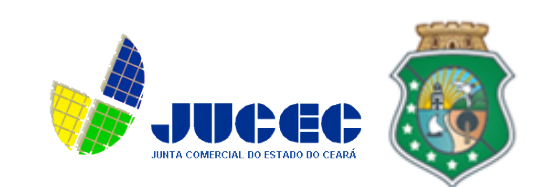

#### **Embasamento**

#### • **INSTRUÇÃO NORMATIVA DREI Nº 3, DE 5 DE DEZEMBRO DE 2013.**

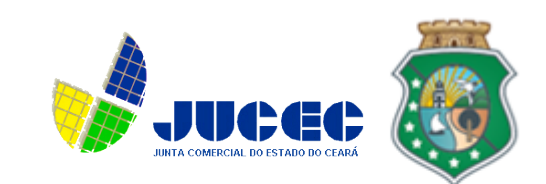

## **Quais os benefícios?**

#### **DESBUROCRATIZAÇÃO/ SIMPLIFICAÇÃO**

**AGILIDADE**

**INTEGRIDADE E SEGURANÇA**

**ECONOMICIDADE**

**PRATICIDADE**

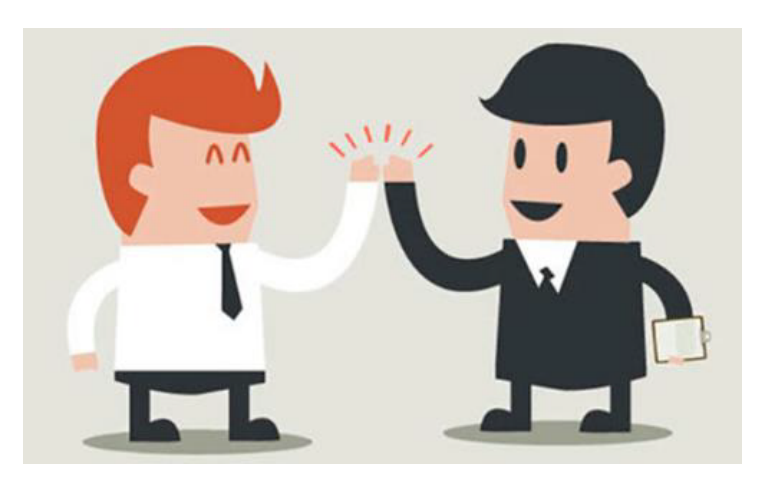

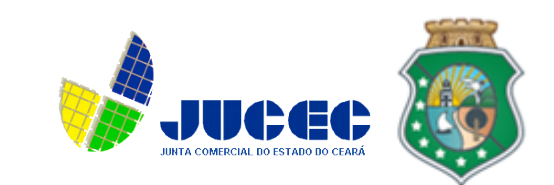

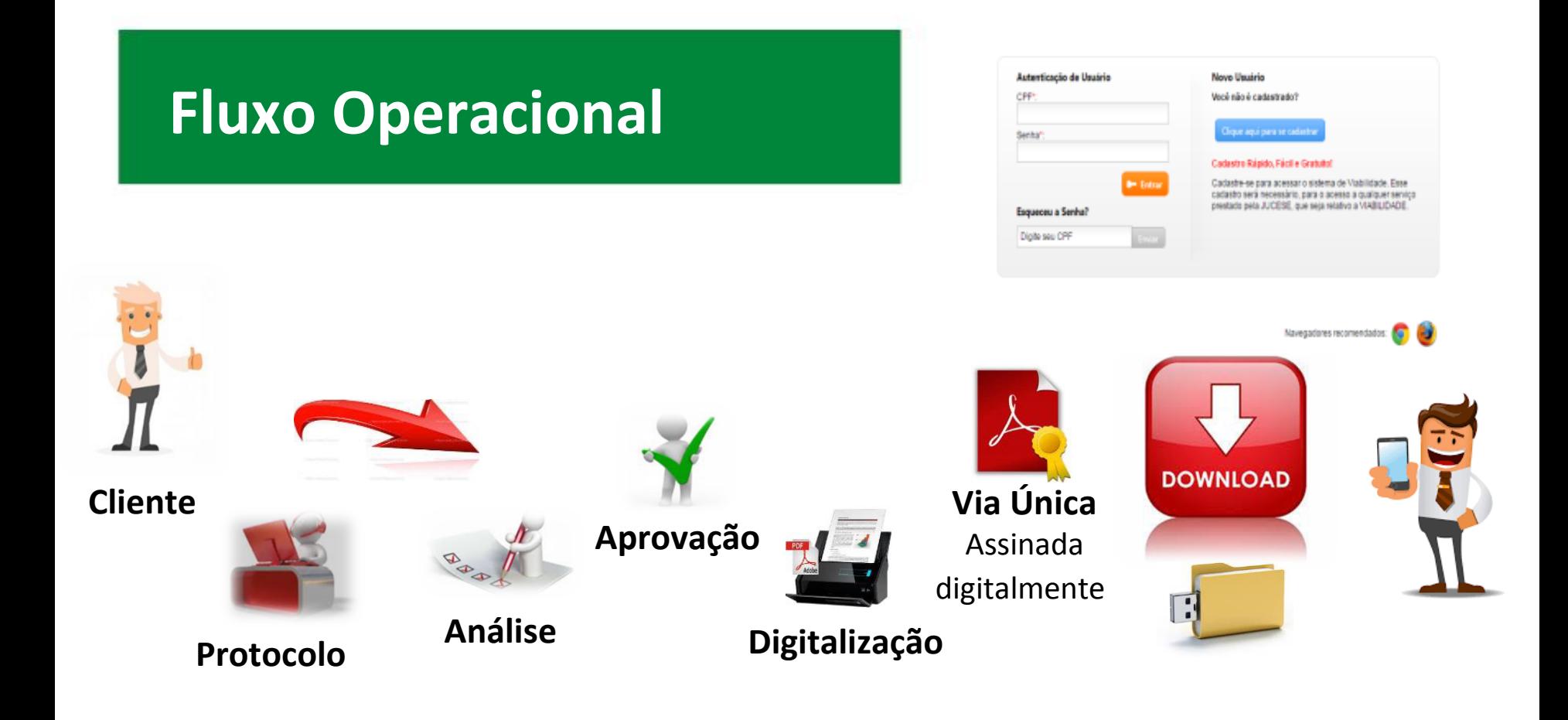

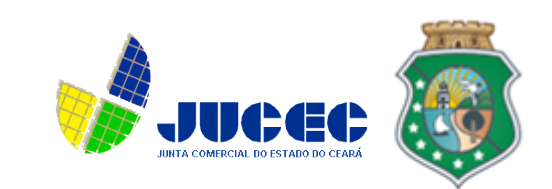

### **IMPORTANTE**

- O documento ficará disponível para download por 30 dias;
- O usuário será informado da aprovação do processo;
- A Junta Comercial, através da *VIA ÚNICA* , fará a autenticação com

as informações sobre a aprovação do documento.

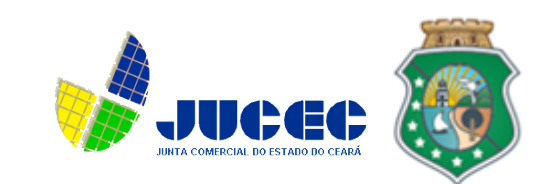

## **Como retirar a Via Única?**

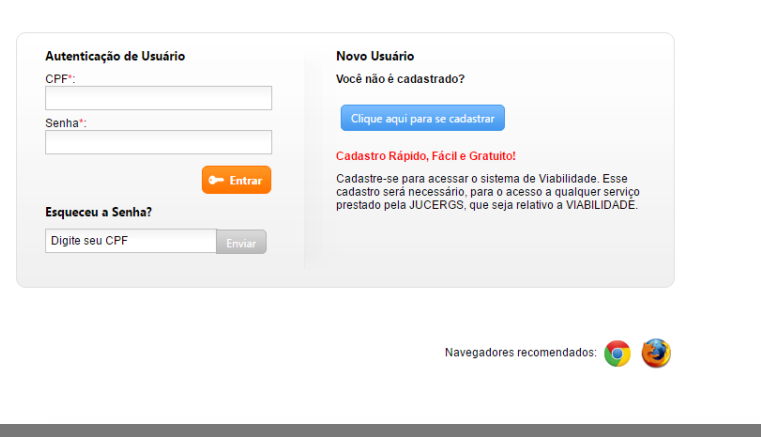

#### **1- Informar CPF e Senha 2- Selecionar opção Via Única**

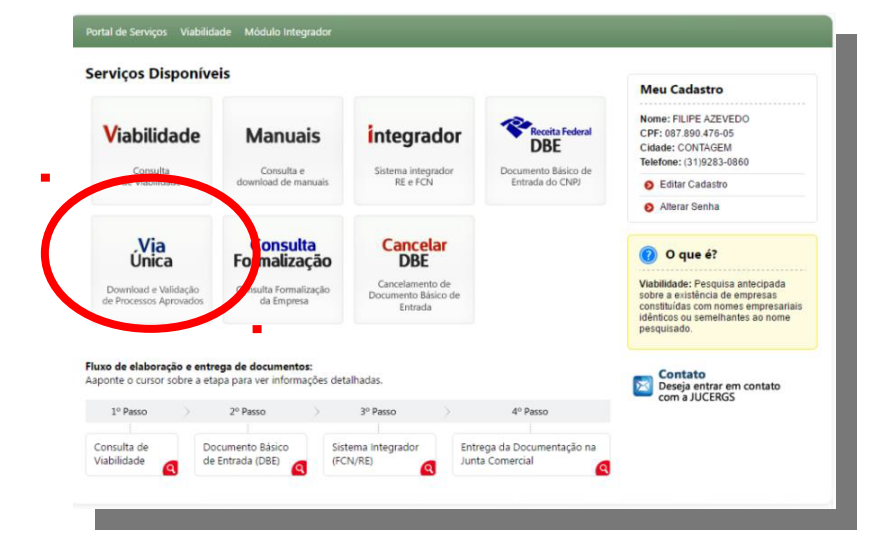

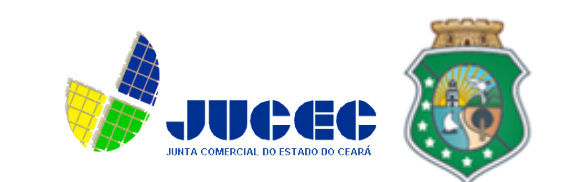

## **Como retirar a Via Única?**

#### **3- Selecione a opção download 4- Informe o protocolo**

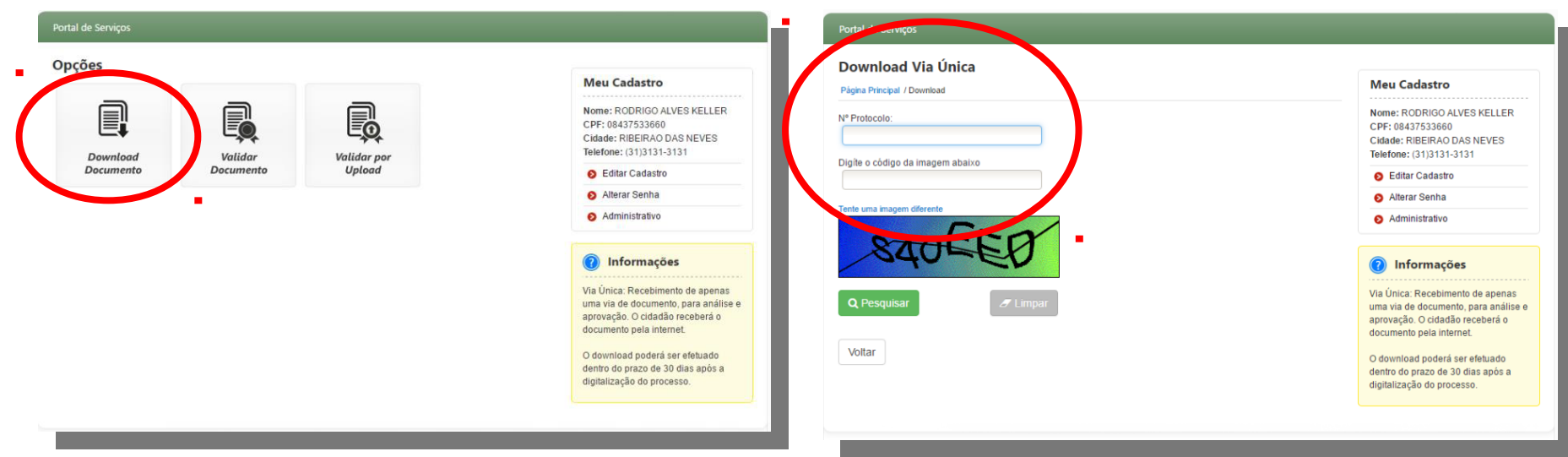

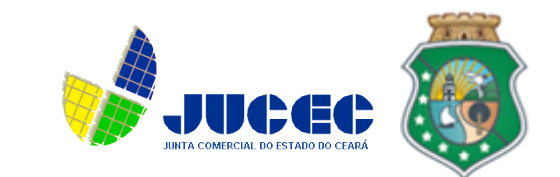

## **Como retirar a Via Única?**

#### **5- Ler mensagem e teclar aceito 6- Selecionar a opção download**

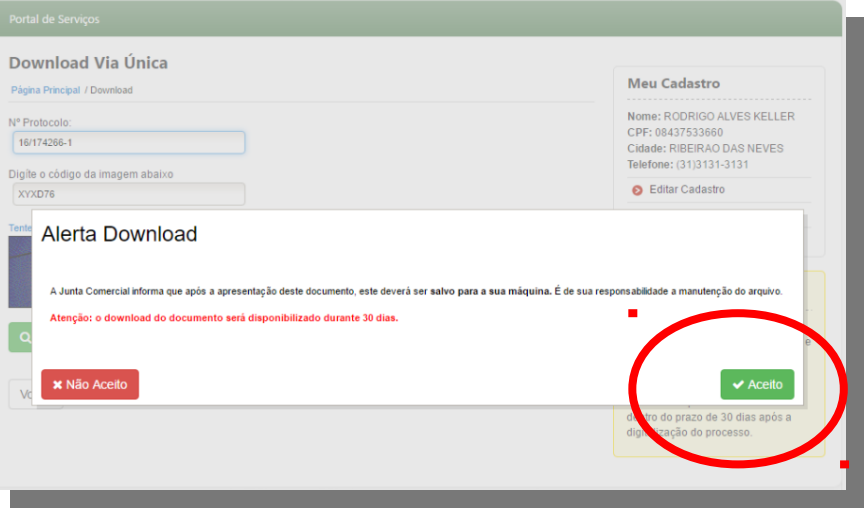

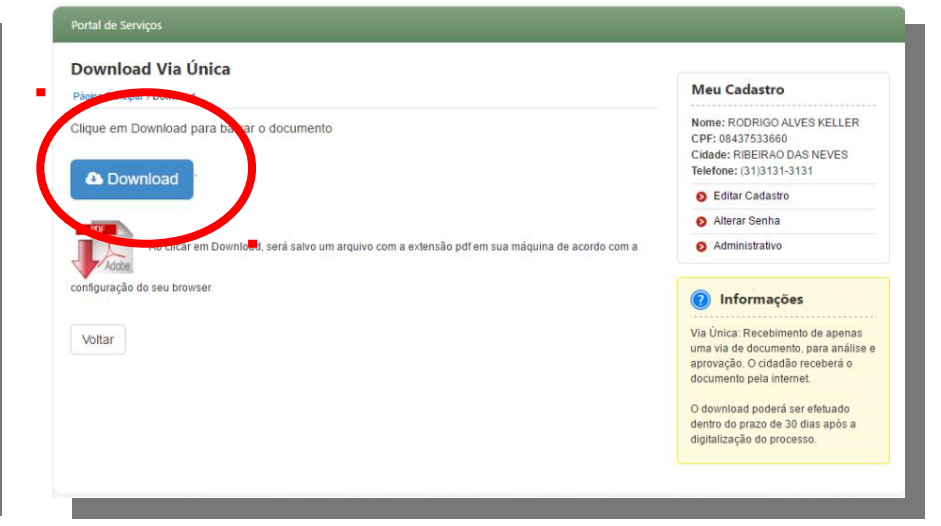

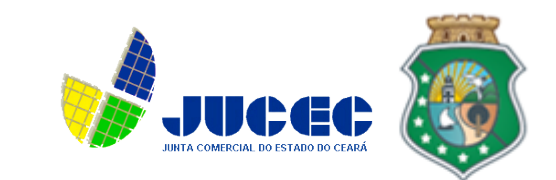

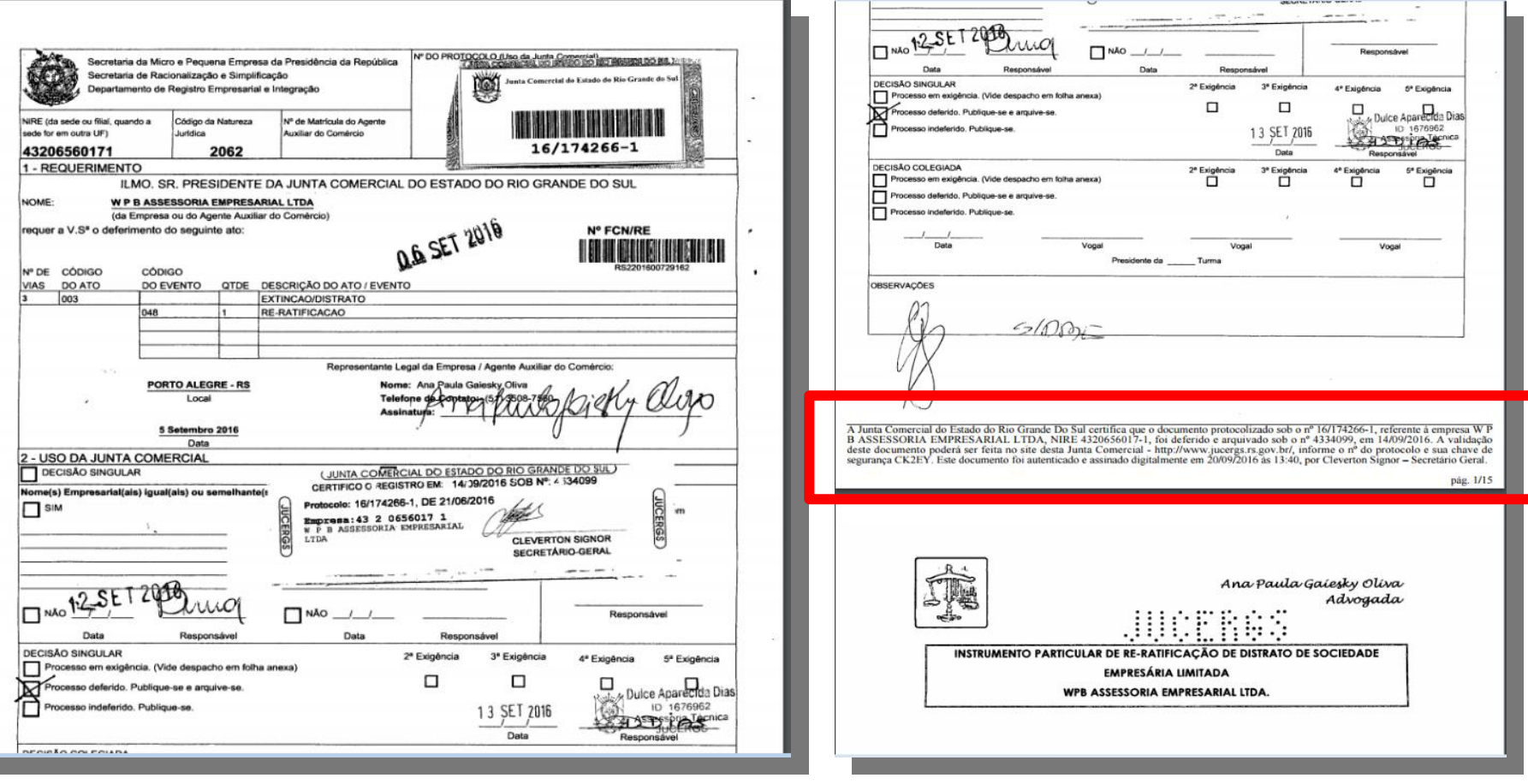

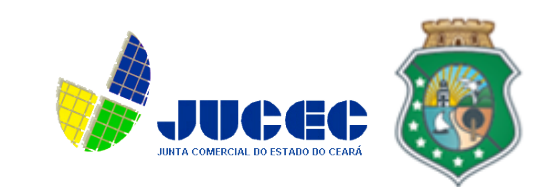

Há dois modos de realizar a consulta:

- Validar por chave de acesso;
- •Validar por Upload.

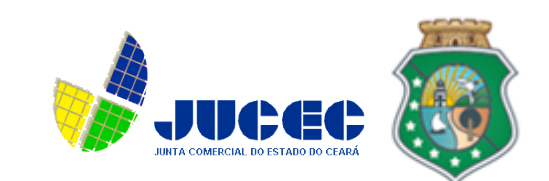

#### Como validar o documento por download?

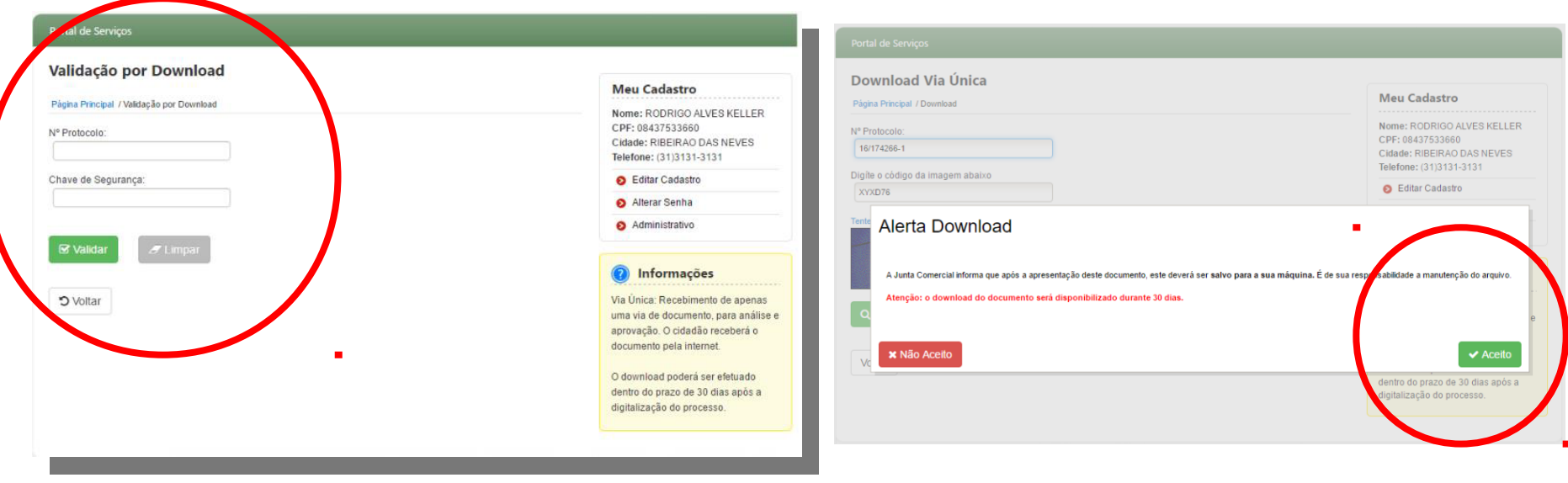

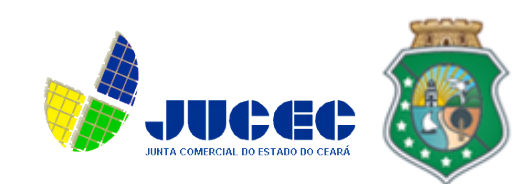

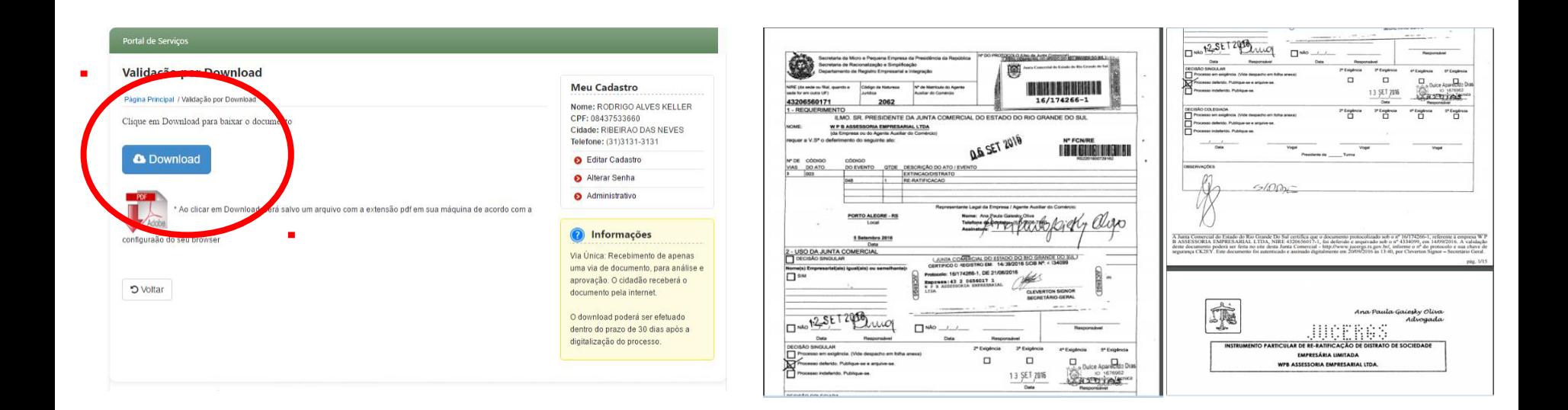

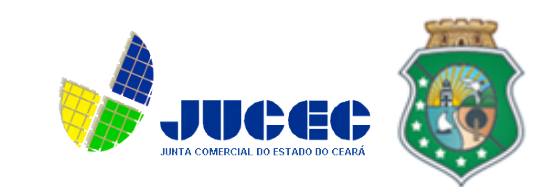

#### Como validar o documento por upload?

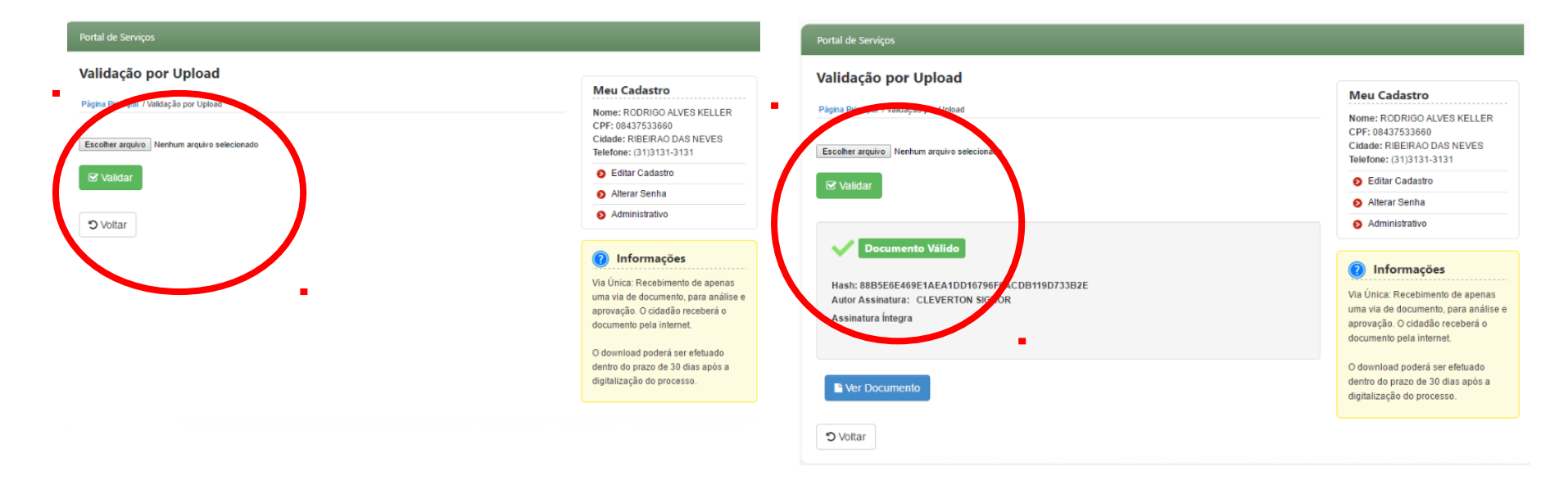

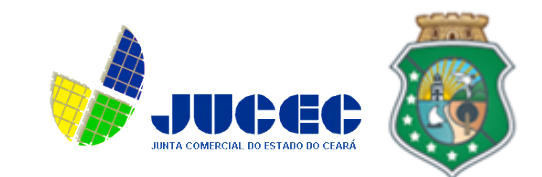

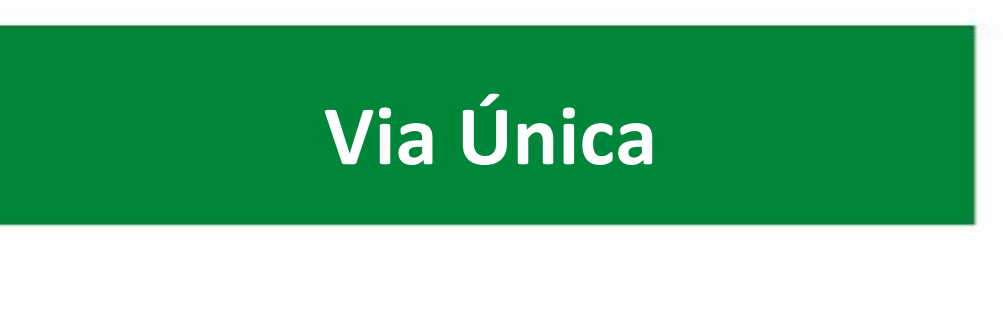

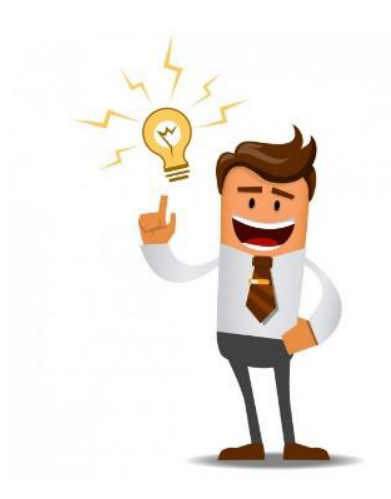

A escolha será do empresário que poderá optar por ter o arquivo digital ou continuar como Papel.

*Documentação em VIA ÚNICA não poderá ser retirada fisicamente, somente através da WEB.* 

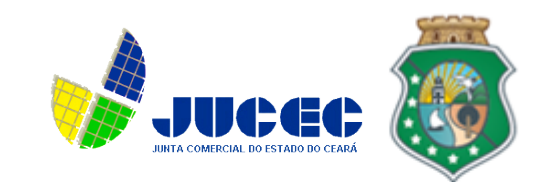

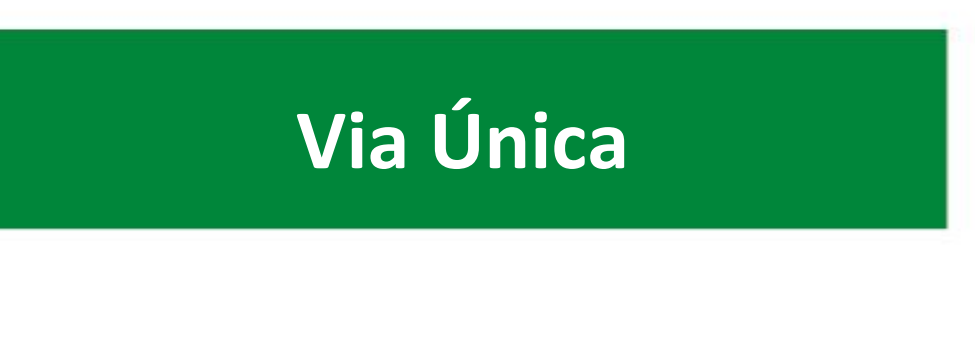

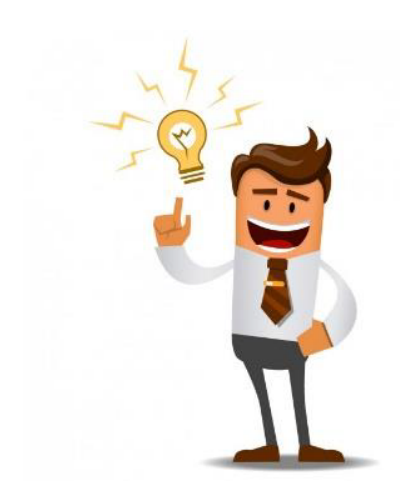

Documentação em 3 vias:

1- Retirar o processo fisicamente no setor de expedição da Junta (procedimento atual);

2- Retirar o processo através do sistema de *VIA ÚNICA* .

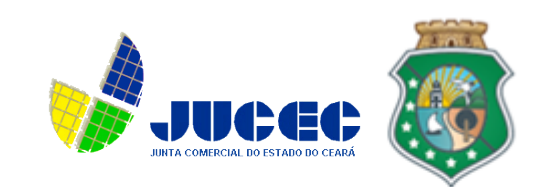

## **Ficha de Cadastro Nacional**

• O que será cobrado no Check List?

• As informações da FCN devem ser as mesmas informadas no instrumento.

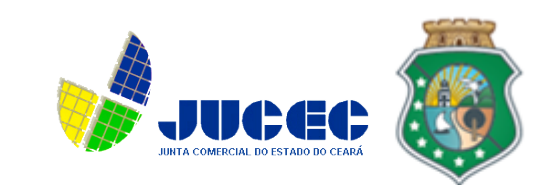

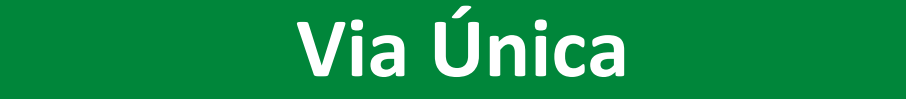

## **Dúvidas ?**

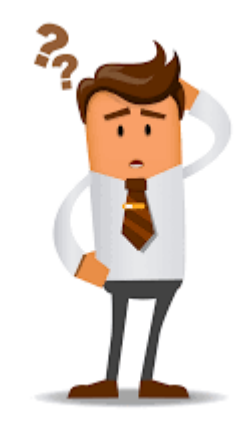

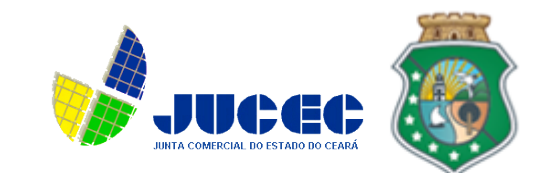

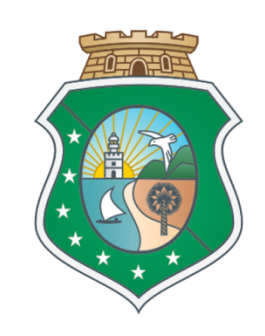

# **GOVERNO DO** ESTADO DO CEARÁ

Secretaria da Fazenda

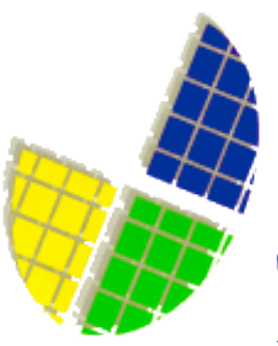

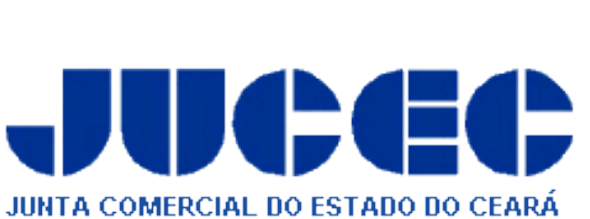